## WORKDAY QUICK GUIDE

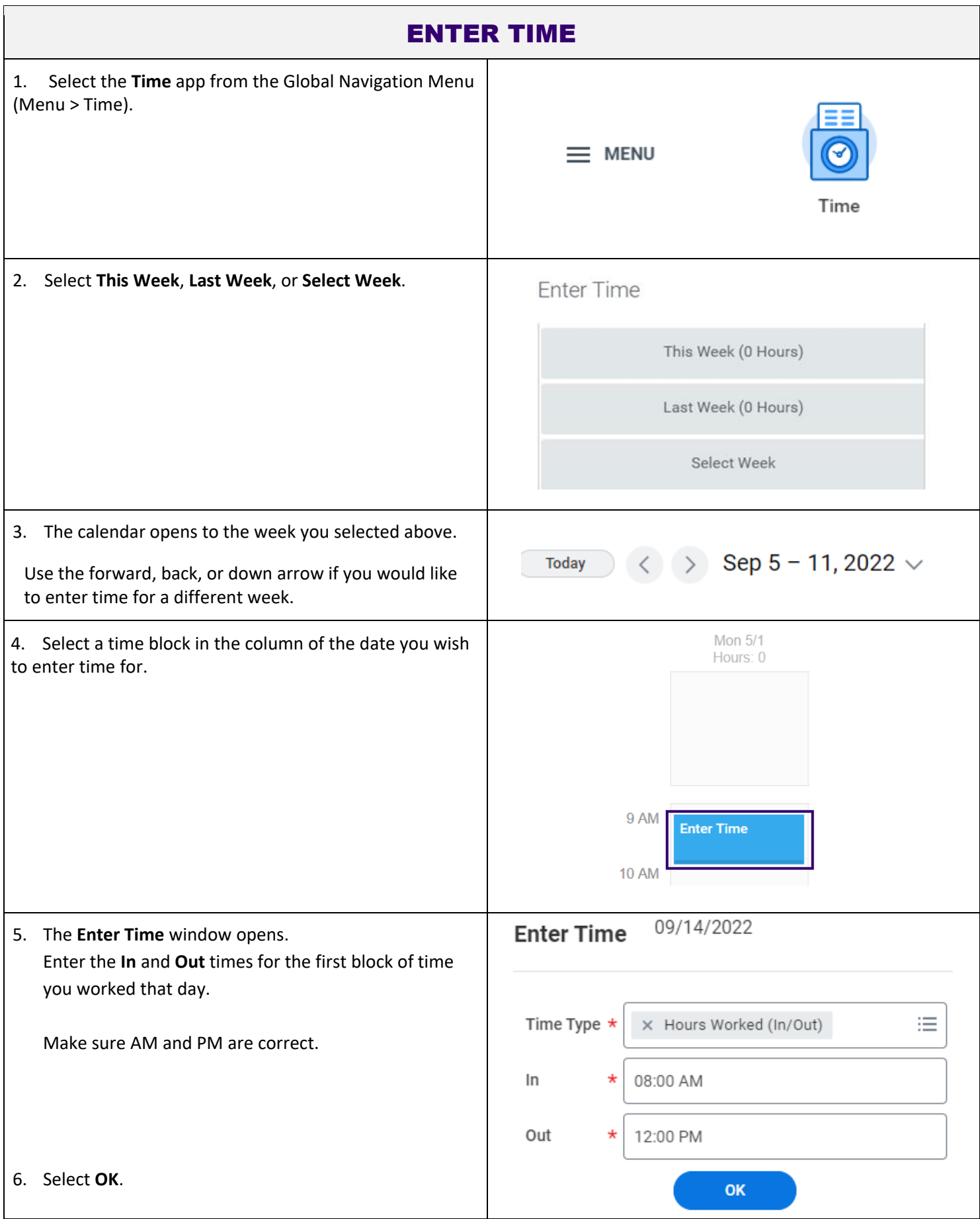

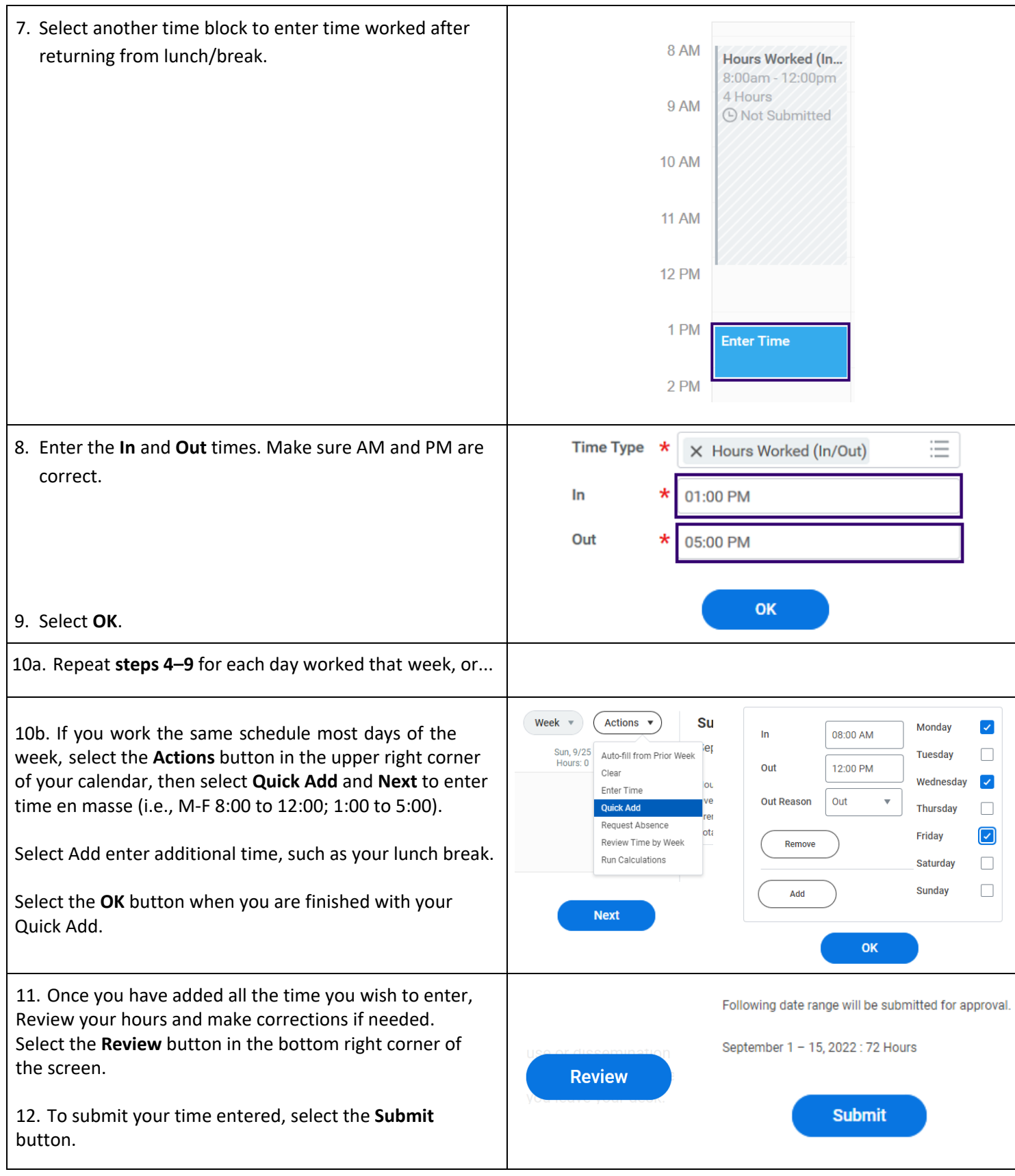

Link to user guide: https://isc.uw.edu/user-guides/enter\_time/